# 変圧器等価回路図の パラメータの計測

#### 著者

教授(工学博士)Johannes Teigelkötter 工学士 Steffen Glaab

HBM Test and Measurement

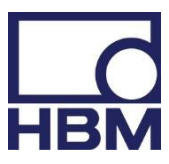

# 変圧器等価回路図のパラメータの計測

#### 概要

さまざまなアプリケーションで使用されている変圧器は、交流技術において最も重要な構成部品の 1 つです。 変圧器は、電気エネルギー分野において電圧レベルを変換する目的で使用されます。効率のよいエネルギー の伝達を確実に行うためには、効率の高い最適な方式を利用することが求められます。パワーエレクトロニ クス回路が幅広く普及していている状況においても、必要なガルバニック絶縁を可能にするため、小型電源 では依然として変圧器が必要とされています。計測技術において計測量を変換するために変圧器が使用され ることもあります。変圧器は、これらの使用目的に応じて異なる要件を満たす必要があります。コア材料の 選択やコアの幾何学的形状の変更によって、さまざまな用途に対応することができます。変圧器の特性は簡 単な等価回路図で表すことができ、これにより変圧器が必要とされている用途に適切であるかどうかや、さ まざまな負荷での振る舞いの評価が可能になります。本稿では、まず変圧器の等価回路図を導出し説明しま す。次に、等価回路図と変圧器コアの鉄損を決定するための計測と計算方法を示します。計測と計算は HBM データレコーダーGenesis 3i で行います。付録には、必要な数式がすべて含まれています (Perception ソフトウェアにインポートしてご利用いただけます)。

#### 1. 変圧器の等価回路図

図 1 に、フェライトコアで磁気的に接続された 2 つの巻き線を備えた変圧器の動作原理を示します。フェラ イトコアは空気と比較して透磁率が高いために、磁束Φµはコアの中を通過します。しかしながら、わずか な磁束の漏れ、Φ1σとΦ2σも発生します。抵抗器 R1および R2は、巻き線の抵抗値をシミュレートしていま す。変圧器の動作特性を説明するために、このモデルから図 2 に示したような等価回路図を導きます。この 図は、理想的な変圧器の 1 次側と 2 次側間の変換比を示しています。発生する他の効果は、受動部品によっ て表現されています。磁束は、漏れインダクタンス L1gおよび L2gと主インダクタンス Luとして表されます。 抵抗 RFeは主インダクタンス Lu と並列に接続され、コア材料の鉄損をシミュレートする役割を果たしていま す。鉄損には、渦電流損失およびヒステリシス損失が含まれます。

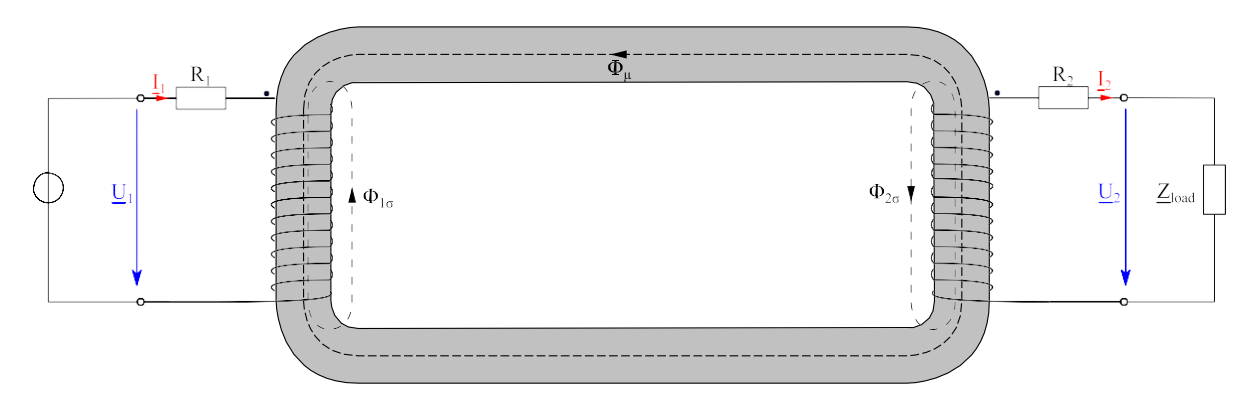

図 *1:* 変圧器の動作原理

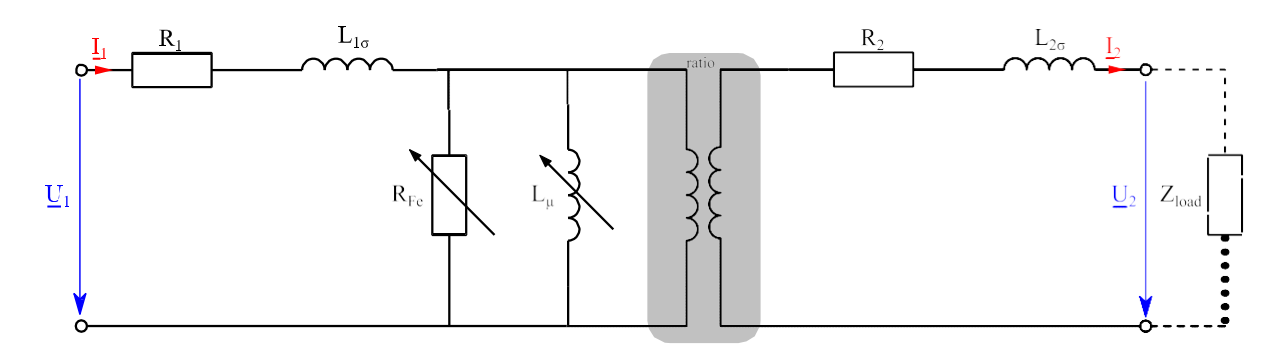

図 *2:* 理想的な変圧効率を備えた変圧器の等価回路図

誘起電圧によって引き起こされるフェライトコアの電流の流れにより、渦電流損失が生じます。レンツの法 則により、この電流はコイル内の磁束の変化を妨げるような方向に生じます。この電流を最小限に抑えるた め、フェライトコアは互いに絶縁されたプレートで構成されています。鉄中の分子磁石(ワイスドメイン) の整列にエネルギーが必要となるため、フェライトコアの周期的な再磁化によってヒステリシス損失が引き 起こされます。主インダクタンス Lμ と鉄損抵抗 RFeの両方が非線形透磁率 uFeを持つ芯材に依存しているの で、両方とも非線形となります。

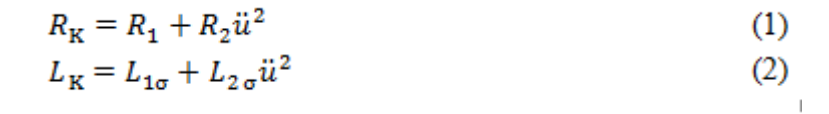

漏れインダクタンスは、その磁力線が主に一定の透磁率を示す空気を通って流れるので線形とみなすことが できます。さらに検討を進めるため、図 2 の等価回路図を単純化します(図 3)。通常動作においては、R1 および L1gの電圧降下は、鉄損抵抗 RFe および主インダクタンス Luによる電圧降下に比べて無視できる大き さです。このため、鉄損抵抗 RFeと主インダクタンス Lµを直接入力端子に接続することが可能です。[1]式 (1)、(2)では、オーミック抵抗 R2と 2 次側の漏れインダクタンス L2σは 1 次側に変換され、結合して RKと LKとなります。以下で行われる計測と計算は、このようにして簡略化された等価回路図を参考としていま

```
→ 卦測量 12· U'2 および Z'loadは、変換比を考慮して2次側から1次側に変換されています。
```
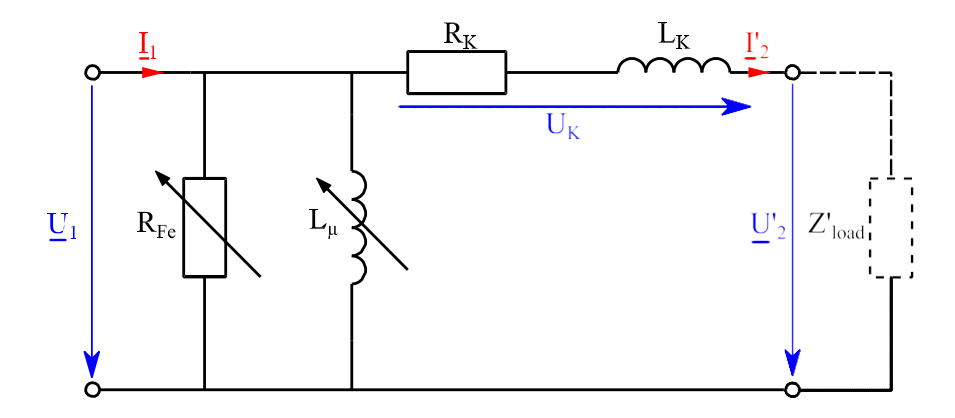

図 *3:* 変圧器の簡略化された等価回路図

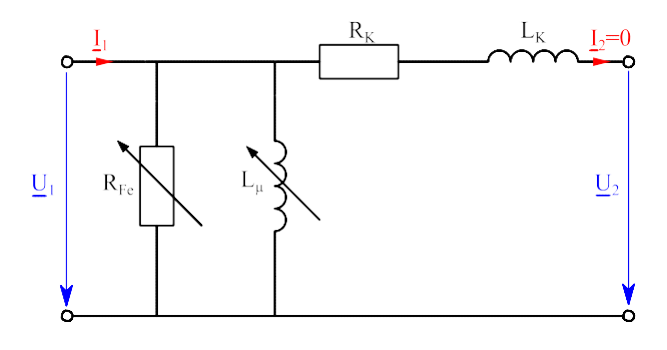

図 *4:* 無負荷時の変圧器の等価回路図

#### 2. 無負荷時の計測

鉄損抵抗 Rreおよび主インダクタンス Lµの値は、図4に示すように無負荷試験によって決定することができ ます。これらの値は非線形の挙動を示すので、無負荷変圧器には可変変圧器により可変振幅の正弦波電圧が 供給されます。これにより、異なる磁束Ψを有する異なる負荷点の近傍で計測することが可能になります。 磁束は、印加電圧から次のように計算されます。

$$
\Psi = \int \hat{u} \cdot \sin(2\pi ft) dt
$$
\n
$$
\Psi = -\frac{\hat{u}}{2\pi f} \cdot \cos(2\pi ft)
$$
\n(3)

計測学的に取得される物理量は、1次電圧 u1(t)、1次電流 i1(t)および2次電圧 u2(t)です。鉄損抵抗 RFeおよ び主インダクタンス Lμを決定するため、最初に、1 次電圧 U1の 2 乗平均値、1 次側の有効電力 P1、および 無効電力 Q1が決定されます。計算は周期的に行われます。成分値および変換比 ü は、式 (5) (6) (7) を 用いて計算することができます。

$$
R_{\text{Fe}} = \frac{U_1^2}{P_1}
$$
\n
$$
L_{\mu} = \frac{1}{2 \pi f} \cdot \frac{U_1^2}{Q_1}
$$
\n(5)\n
$$
U_{\mu} = \frac{1}{2 \pi f} \cdot \frac{U_1^2}{Q_1}
$$
\n(6)

$$
\ddot{\mathbf{u}} = \frac{U_1}{U_2} \tag{7}
$$

図 5 から分かるように、成分の値は磁束に依存するため一定ではありません。成分の計算値は正弦波の平均 値です。

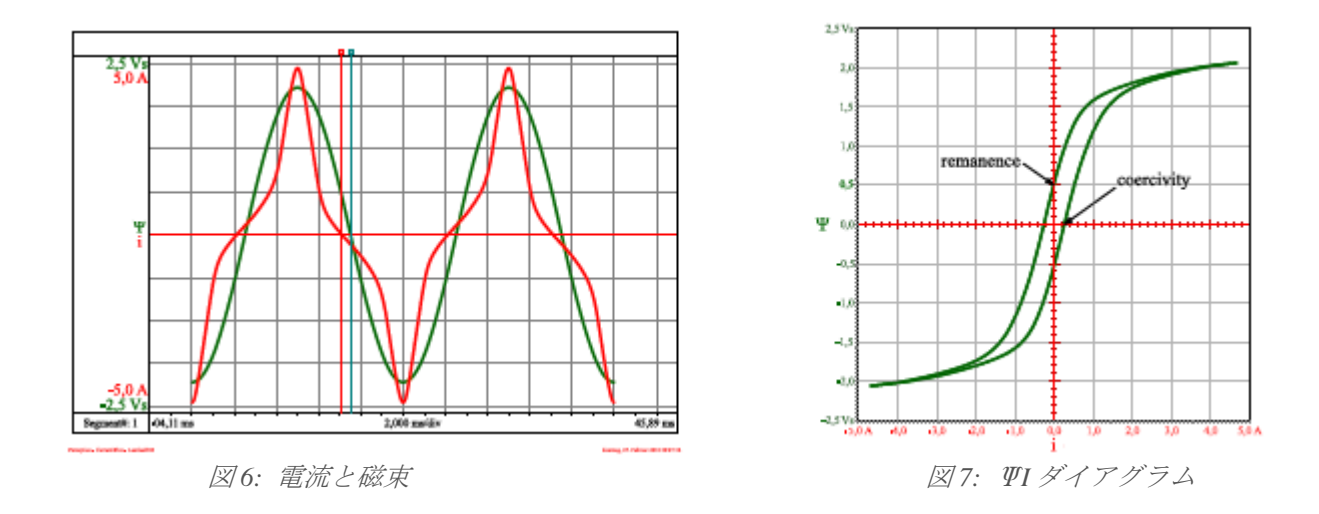

さらなる検討を可能にするために、計測値の時間経過を調べます。図 6 には、経時的な電流のひずみ(赤い 曲線)が明確に示されています。コア材料は飽和状態になります。磁束密度 B と磁界強度 H との間の相関 は、ヒステリシス曲線によって明確に示されています。コアの形状が分かっている場合、磁束密度と磁場強 度は計測量から以下の式を使用して決定できます。

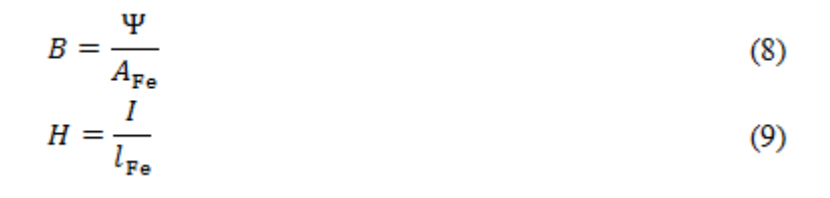

ここで計測された試験片のコアの形状が未知であることから、図 7 に示したΨI の特性曲線はヒステリシス 曲線となります。新しい曲線と多数の負荷点も図 8 に示されています。新しい曲線は、リンクされた磁束と 電流が電圧ゼロ交差において取得される異なる負荷点に近づくことによって決定されます。それは、磁場が 磁化されていないコアにまず印加され、主インダクタンス Lµの特性曲線であるときに生成されます。磁束 密度は、最初ゆっくりと増加します。磁場強度が増加するにつれて磁束密度は加速度的に増加し、やがてコ アが飽和状態になると磁束密度はほとんど上昇しなくなります。ここで、磁場強度が減少しても磁束密度は 新しい曲線に沿って戻ることはなく、ヒステリシス曲線を描きます。磁場強度がゼロに等しくなっても磁気 は残っており、これは残留磁気と呼ばれます。この残留磁気を除去するために必要な磁場強度は、抗電界強 度と呼ばれます。[2]

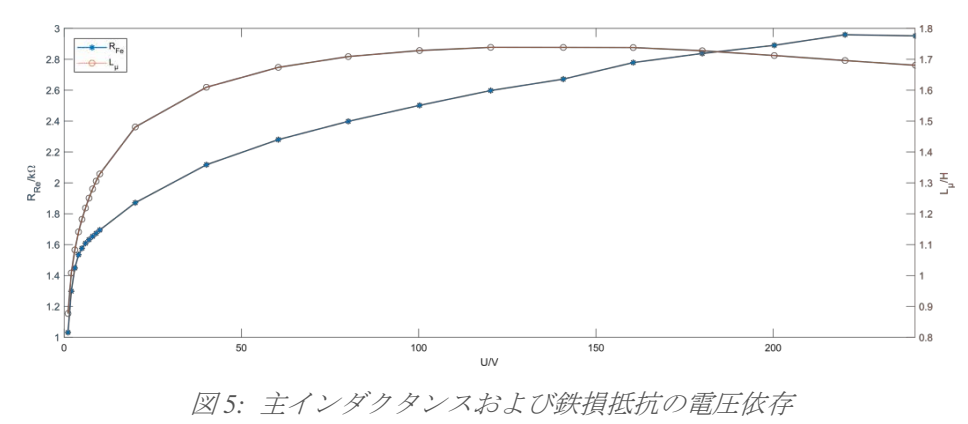

予想される鉄損を決定するもう一つの方法は、シュタインメッツ式(10)です。

$$
P_{\mathbf{F}\mathbf{e}} = k \cdot f^a \cdot \Psi^b \tag{10}
$$

シュタインメッツ式は、ヒステリシス曲線で囲まれた面積が鉄損に等しいという事実に基づいています。シ ュタインメッツ式を適用するための前提条件は、正弦波の入力電圧です。計測値から計算された異なる形で リンクされた磁束に対する鉄損は、カーブフィッティングにより (図 9) 式 (10) から未知の係数 a および b を決定するために使用できます。このようにして生成された曲線は、事前に他の負荷点の鉄損を推定する ために利用することが可能です。

#### 3. 短絡での計測

短絡試験では、2次側を低オームインピーダンスの Zloadによって短絡します(図 11)。電流は可変変圧器に よって公称(定格)電流に設定されます。

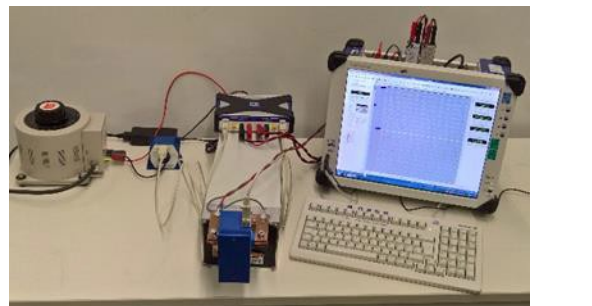

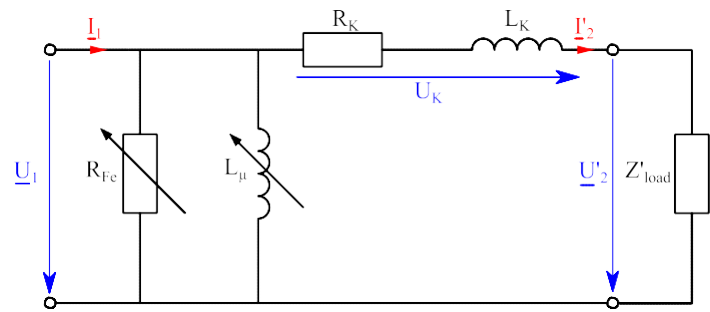

図 *10:* 短絡計測の計測設定

図 *11:* 短絡時の変圧器の等価回路図

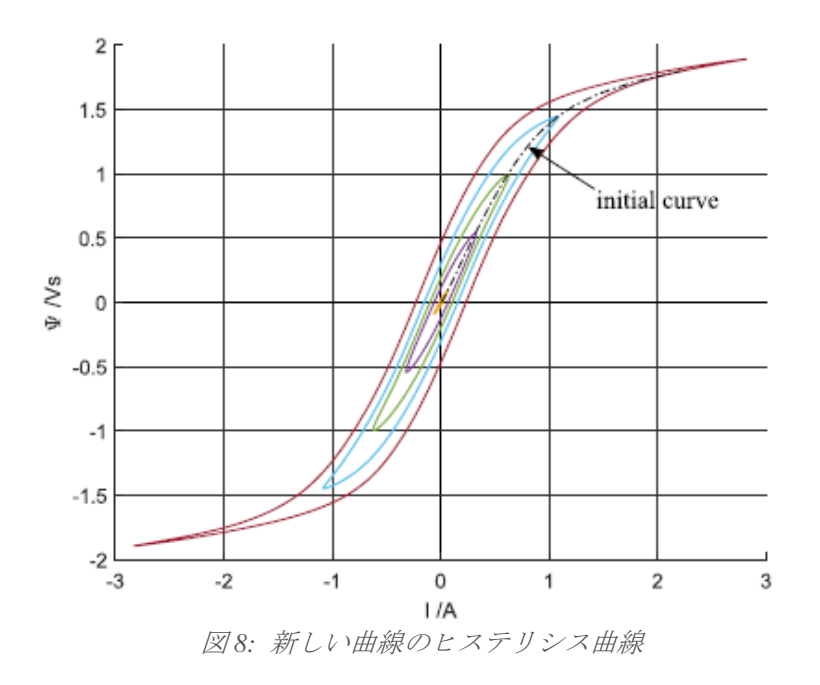

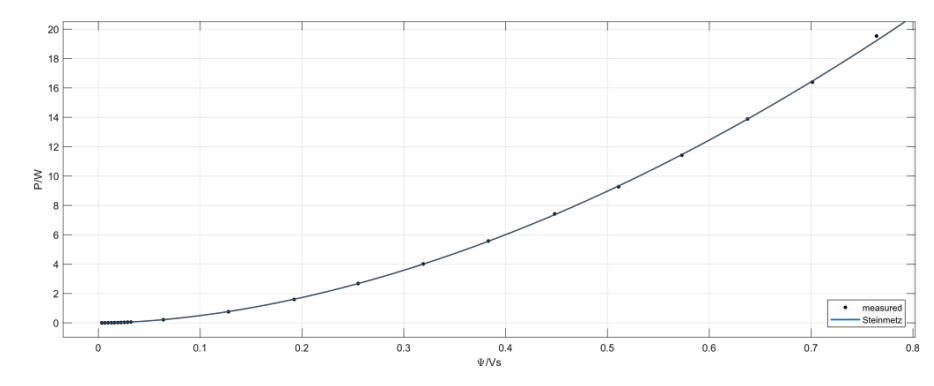

図 *9:* シュタインメッツ式を使用して計算した鉄損と計測データとの比較

この動作状態では、主インダクタンスおよび鉄損抵抗を通る電流は無視できる大きさです。計量的に取得さ れる量は、負荷に対する 1 次電圧 u1 (t)、1 次電流 i1 (t)、2 次電流 i2 (t)および電圧 u2 (t)です。まず、電圧降下 は RKと LKで計算されます。

$$
u_{\mathcal{K}}(t) = u_1(t) - \left(\frac{u_2(t)}{\ddot{u}}\right)
$$
 (11)

次に、RKおよび LKに変換された電力を計算するために、uK(t)および i'2(t)を使用することができ、続いて、 成分値を計算することができます。

$$
R_{\rm K} = \frac{P_{\rm K}}{I_{2}^{\prime 2}}
$$
\n
$$
L_{\rm K} = \frac{1}{2\pi f} \cdot \frac{Q_{\rm K}}{I_{2}^{\prime 2}}
$$
\n(12)

#### 4. 参考文献

[1] J. Teigelkötter, Energieeffiziente elektrische Antriebe, Springer Vieweg Verlag, 2013.

[2] M. S. Hering, Physik für Ingenieure (9.Auflage), Berlin, Heidelberg, New York: Springer, 2004.

## A1 無負荷時の式

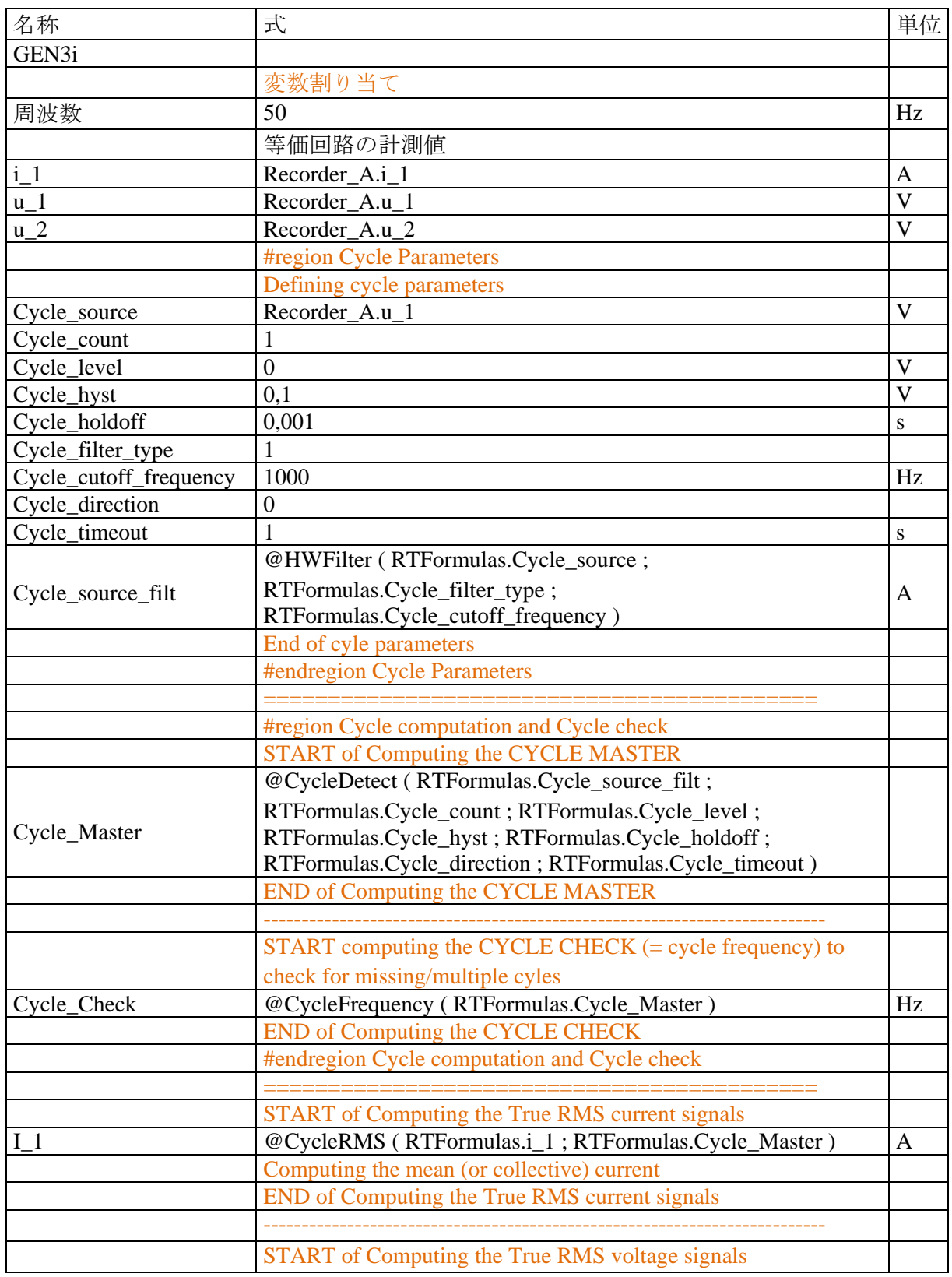

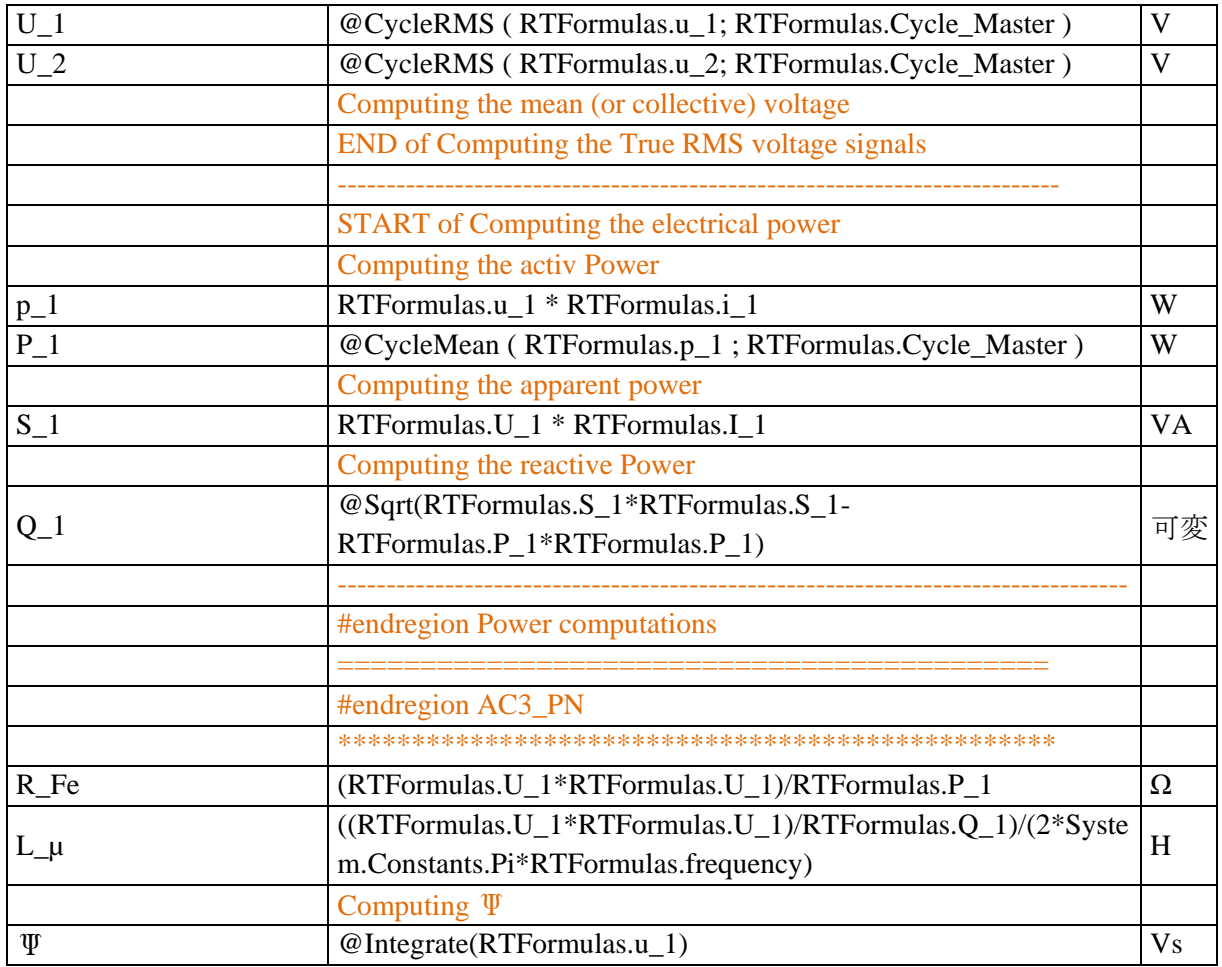

### A2 短絡時の式

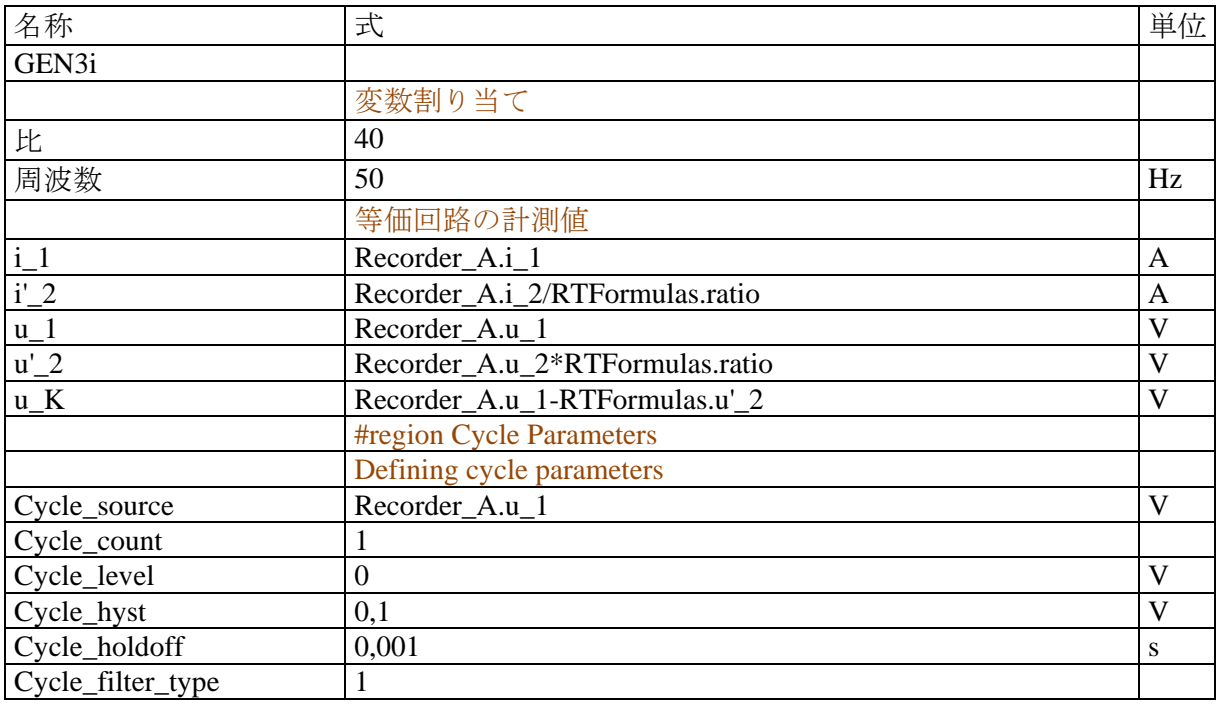

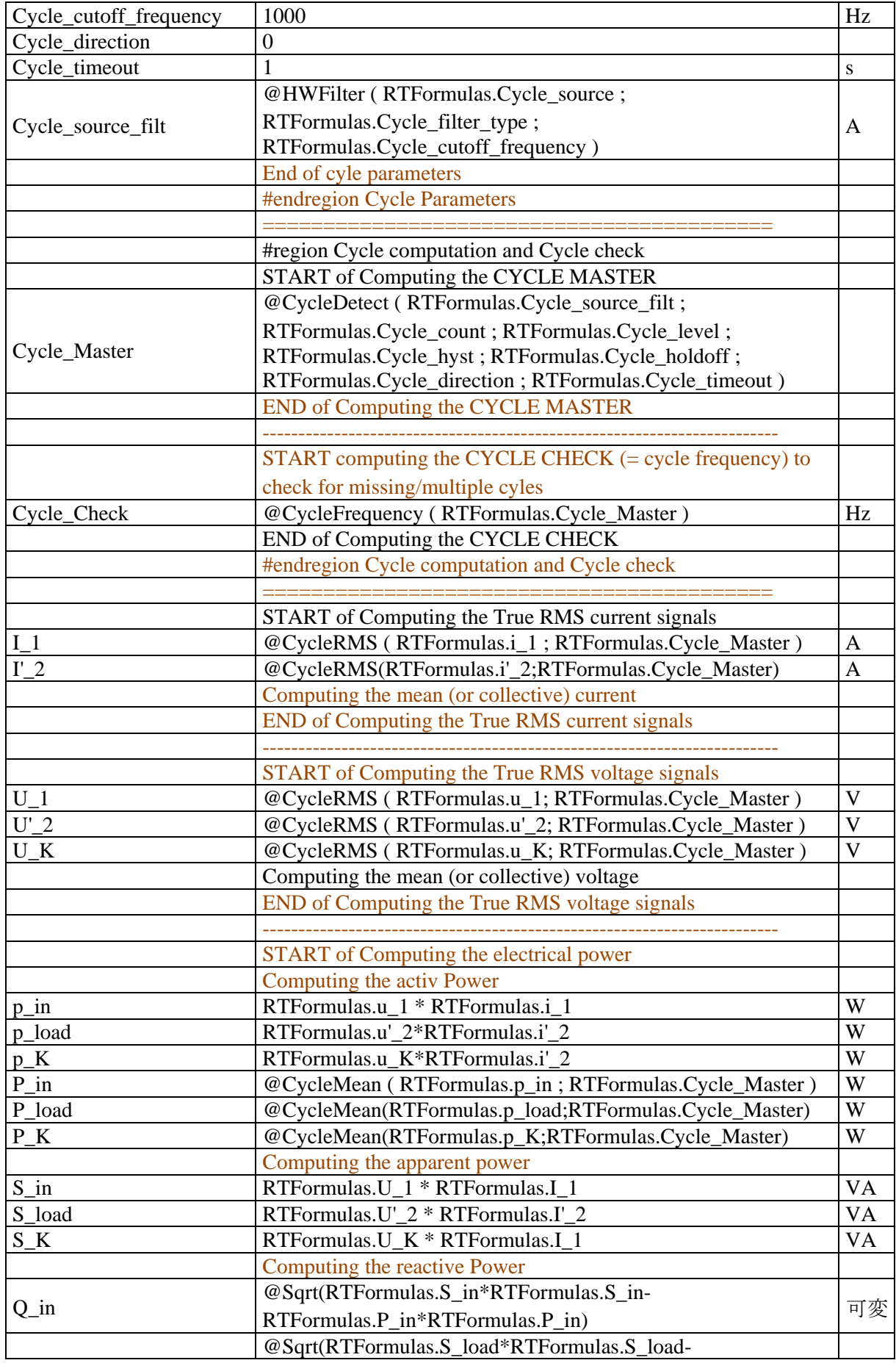

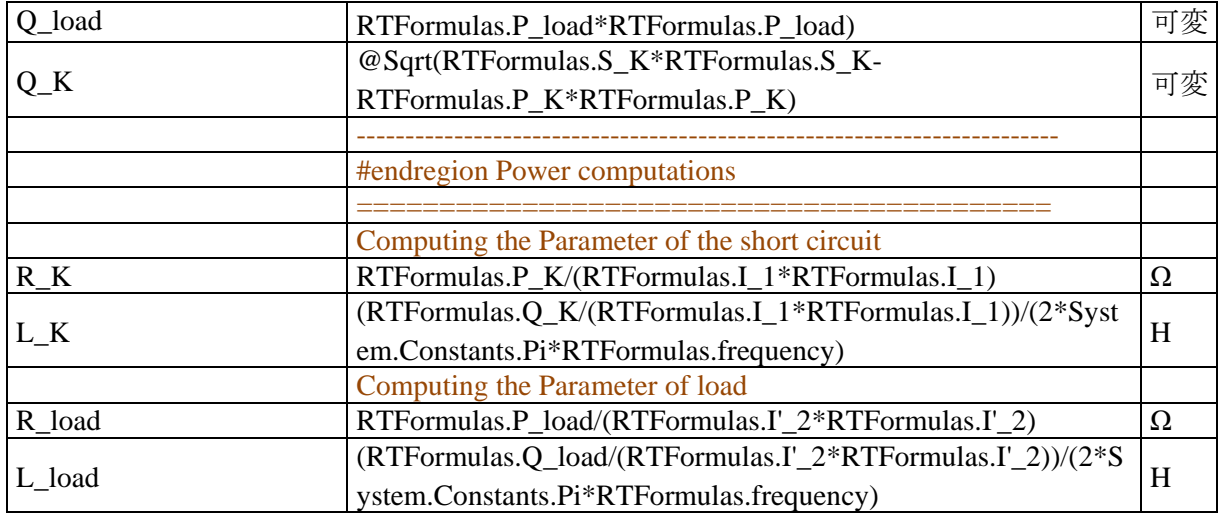